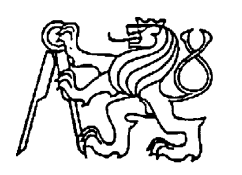

# **Středoškolská technika 2017**

**Setkání a prezentace prací středoškolských studentů na ČVUT**

# **HRA PEXESO PRO JEDNOHO HRÁČE PRO ANDROID**

#### **Kamila Tomková**

Vyšší odborná škola, Střední průmyslová škola a Střední odborná škola služeb a cestovního ruchu, Varnsdorf, Bratislavská 2166, příspěvková organizace

Bratislavská 2166, 407 47 Varnsdorf

#### **Anotace**

Aplikace je určená pro Android minimální verze 2.2 a maximální 5.0.1 samozřejmě s dostačujícím grafickým rozlišením, což si musí ohlídat sám uživatel. Doporučené rozlišení je 1080 x 1920. Při jiném rozlišení může docházet ke špatnému zobrazení rozmístění komponent vně aplikace. Aplikace, pak nemusí být plně funkční.

Aplikaci bych doporučila hlavně pro děti ve věkovém rozmezí dvou až šesti let. Děti v tomto rozmezí by měla hra velmi zaujmout a rozvíjet jejich dovednosti. Hlavně tedy paměť a postřeh. Dospělého člověka, bych řekla, hra brzy omrzí.

#### **Použité programy**

*Android Studio* - Jedná se o vývojové prostředí pro Android od firmy Google. Volně k dispozici pro vývojáře je od roku 2003 a je k dispozici pro Mac OS, Linux a Windows. Toto vývojové prostředí je podobné vývojovému prostředí Eclipse se zásadním rozdílem v instalaci celého prostředí. Android studio se instaluje velmi jednodušeji.

Přednost jsem dala Android studiu, již kvůli zmíněné snadnější instalaci. Jeden z rozhodujících faktorů, proč Android studio byla pohnutka nezkušenosti s tímto vývojovým prostředím a pro mě tedy velkou výzvou. Dalším důvodem je fakt, že se již opouští od vývojového prostředí Eclipse.

*Gimp 2* - Využila jsem tento program při úpravě obrázků a tvoření plakátu. Vybrala jsem právě GIMP, protože ho dobře znám, ovládám, je přehledný, jednoduchý a volně dostupný.

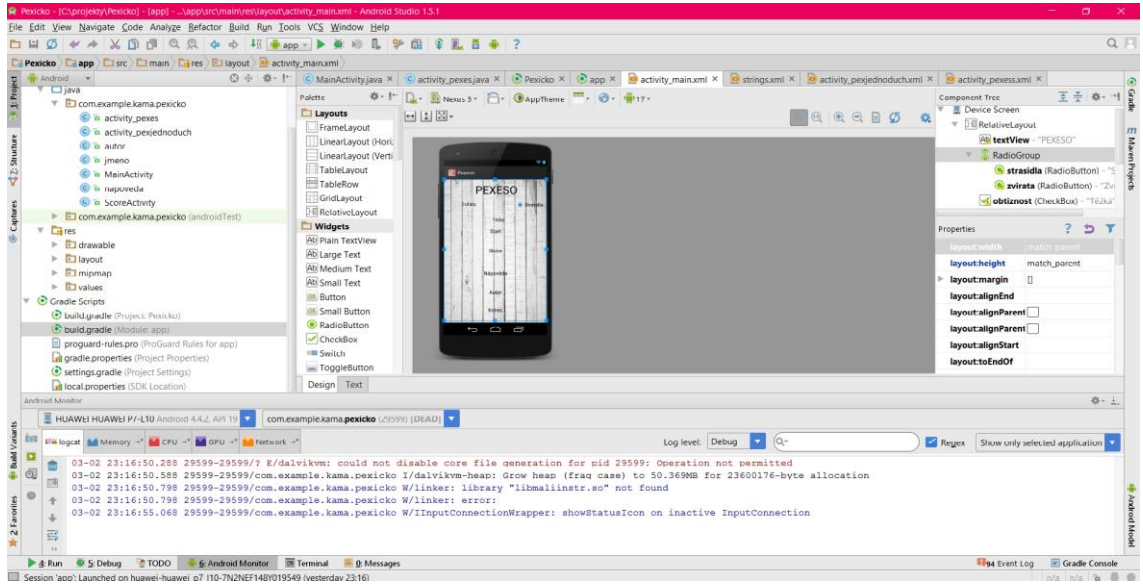

Obrázek 1: Ukázka Android studia.

| anotacniplakxcf-1.0 (Barva RGB, 9 vrstev) 1191x842 - GIMP                                                                                                    | $\sigma$<br>$\mathbf{x}$                                                                                                    |
|----------------------------------------------------------------------------------------------------|----------------------------------------------------------------------------------------------------|
| Soubor Upravit Vybrat Zobrazení Obrázek Vystva Bany Nástroje Eiltry Olgna Nápověda                                                                                                    |                                                                                                    |
|                                                                                                    |                                                                                                    |
| $\frac{10}{24}$ and rating $-$ Volty astrope and the set of the set of the set of the set of the set of the set of the set of the set of the set of the set of the set of the set of the set of the set of the set of the set of<br>无益品篇的自<br><b>65 at</b><br><b>PEXICKO</b><br>■☆■■多国国<br>$\Box$<br>Rozpratovač<br>$\bullet$<br>$\overline{\mathbf{v}}$<br>Režim: Normální<br>100,0<br>Kryti<br>22<br>Stops<br>2. Hardness 050<br>$\sqrt{a}$<br>20,000 日<br>Velikost<br>Jednoduchá hra pro operační<br>0,00 - 21<br>Pomir stran<br>systém Android.<br>5<br>$0,00 = 1$<br>Jedná se o klasickou hru<br>Úhel<br>pexeso. Hra má na výběr dvě<br>te Dynamika<br>Pressure Opacity<br>$\rightarrow$<br>témata a to strašidla a<br>zvířátka. Hra opravdu pro<br>El Volby dynamiky<br>Aplikovat chvění<br>nejmenší.:)<br>Plynulé tahy<br>县<br>Pouze pohyb<br>4.1<br>80,0<br>Poměr<br>Kamila Tomková<br>10.0 <sup>2</sup><br>$\mathbf{G}$<br>$\mathbf{a}$<br>÷<br>a, | Vrstvy<br>Vistry<br>$\odot$<br>$\ddot{\phantom{0}}$<br>Režimo<br>Normální<br>100,0<br>Kryti<br>Zamknout: 2 55<br><b>BOOD</b> 1779<br>$\lambda$<br>▩<br>b1.png<br>$\infty$<br>$\mathbb{C}$<br>$\circledast$<br>▩<br>Vistva<br>db<br>drevoos.p<br>o.<br>Pozadi<br>$\rightarrow$<br>顶面<br>四 山 田<br>18 |
|                                                                                                    |                                                                                                    |
| $\epsilon$                                                                                                    |                                                                                                    |
|                                                                                                    | $\rightarrow$                                                                                                    |

Obrázek 2: Ukázka software Gimp 2.

### **Grafické rozložení aplikace a funkce jednotlivých widgetů**

Obrazovka je tvořena v lineárním layoutu (vertikálním) v kterém je několik (4) vnořených lineárních layoutů (horizontální). Tahle skupina vyrovnává / zarovnává všechny komponenty do sloupců či řádků. Závisí na tom, jestli je právě horizontální nebo vertikální. Ve vnořených horizontálních layoutech jsou dva obrázky uspořádané 1:1, což znamená, že je jejich rozmístění rozděleno ve stejném poměru. Stavba takového layoutu je trochu více časově náročná. Tato obrazovka se zobrazí po kliknutí na tlačítko Start.

Obrázek 3: Rozmístění lineárního layoutu vertikálního.

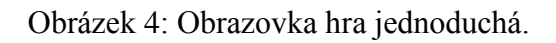

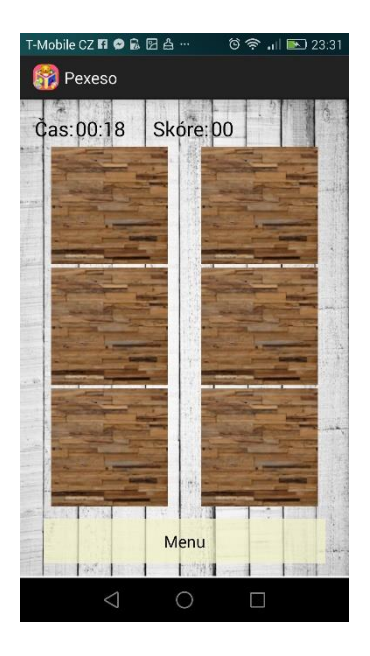

# **Vývojový diagram celé aplikace**

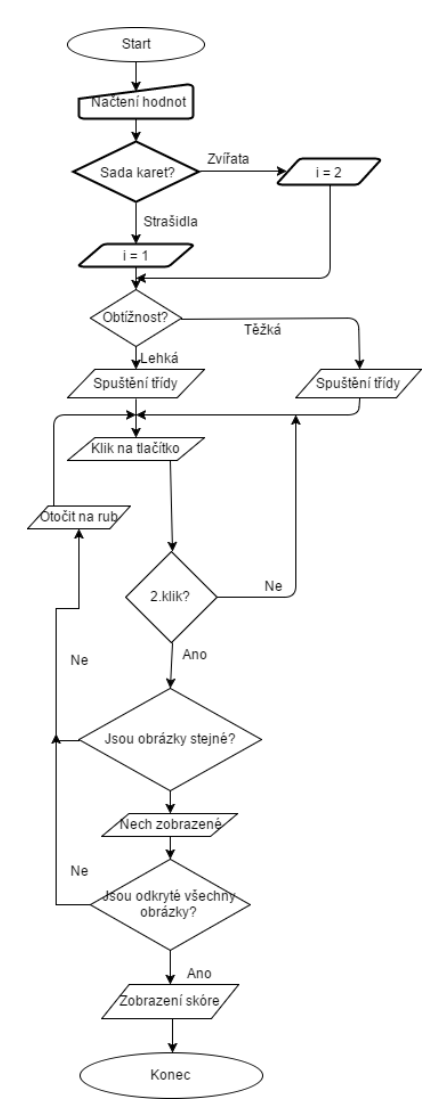

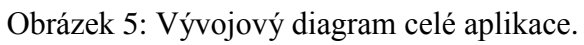